# Algorithmische Bioinformatik II

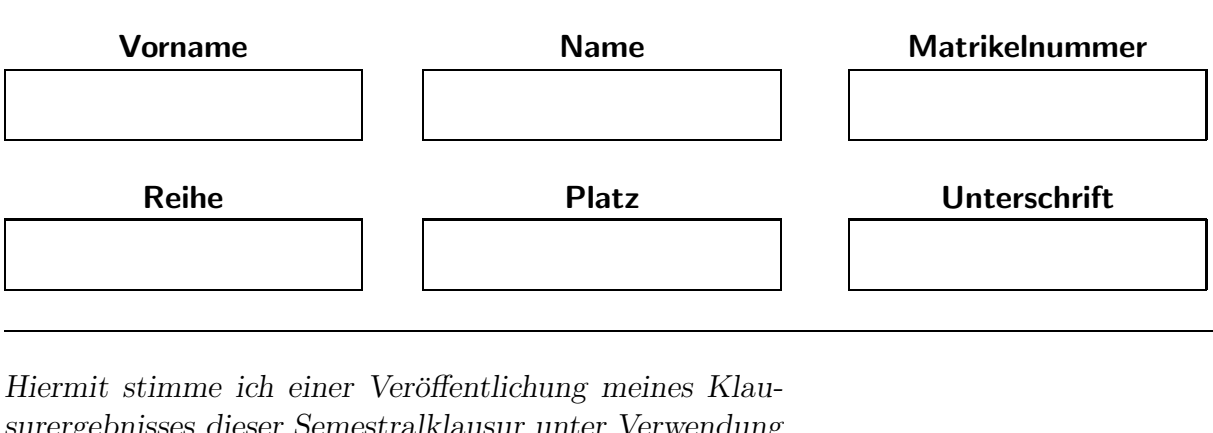

surergebnisses dieser Semestralklausur unter Verwendung meiner Matrikelnummer im Internet zu.  $Ja \Box$  Nein  $\Box$  (Unterschrift)

#### Allgemeine Hinweise zur Semestralklausur

- Vor der Prüfung ist diese Seite mit Vornamen, Namen, Matrikelnummer, Reihe und Platz leserlich mit Druckbuchstaben zu versehen und zu unterschreiben.
- Bitte nicht in roter oder grüner Farbe bzw. nicht mit Bleistift schreiben.
- Der Studentenausweis und ein amtlicher Lichtbildausweis sind bereit zu halten.
- Die reine Bearbeitungszeit beträgt 120 Minuten.
- Es sind insgesamt 40 Punkte zu erreichen, zum Bestehen sind 17 Punkte nötig.

### Viel Erfolg!

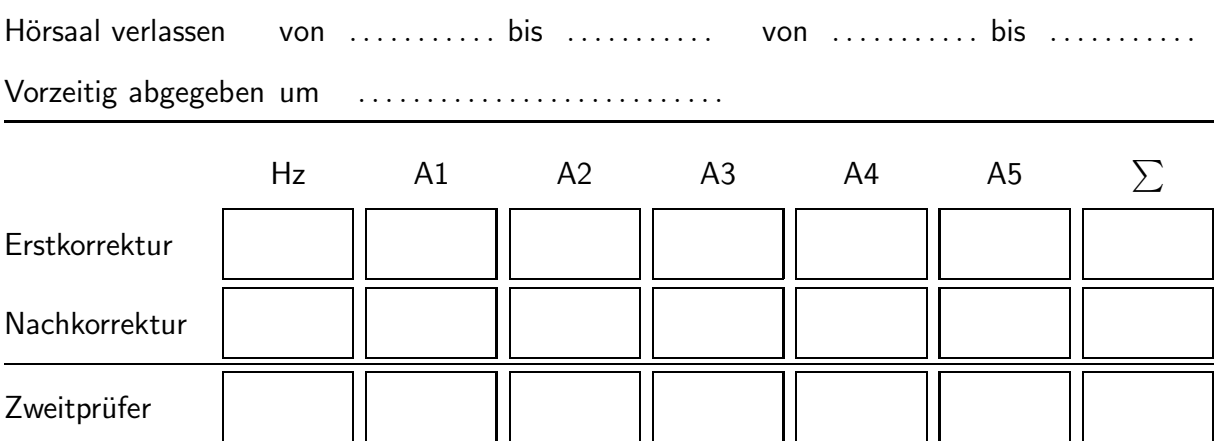

Vorname: Name: Matrikelnummer:

## Aufgabe 1 (8 Punkte)

Berechne für den rechts angegebenen vollständigen Baum ein optimales uniform geliftetes Alignment mittels der dynamischen Programmierung.

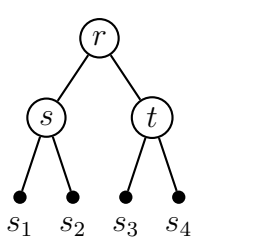

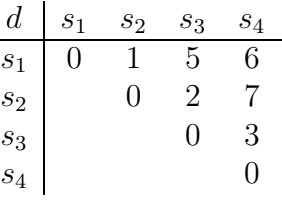

## Aufgabe 2 (8 Punkte)

Verwende den Algorithmus von Carrillo und Lipman zur Berechnung eines Sequenzen-Alignments zwischen zwei Sequenzen  $s = TATA$  und  $t = ATG$ . Hierzu sind für das Distanzmaß die Gap-Kosten von 3 und Mismatch-Kosten von 2 zu verwenden. Die globale obere Schranke für die Distanz von  $s$  und  $t$  ist mit 9 vorgegeben.

Hinweis: In der Übung wurde dies für 3 oder mehr Sequenzen implementiert, natürlich funktioniert das Verfahren auch mit nur 2 Sequenzen.

Gib die kombinierte **Prefix-/Suffix-Matrix**  $P + S$  und dessen Herleitung an und **mar**kiere alle Zellen, die in den Heap aufgenommen wurden. Gib dabei ebenfalls die Berechnung der verwendeten obere Schranke im Relevanz-Test für das Sequenzpaar  $(s, t)$ an.

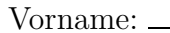

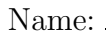

Matrikelnummer: \_\_\_\_\_\_

## Aufgabe 3 (8 Punkte)

Bestimme für die folgenden Blöcke von Sequenzen die zugehörigen Häufigkeiten  $H(a, b)$ für die BLOSUM50-Matrix.

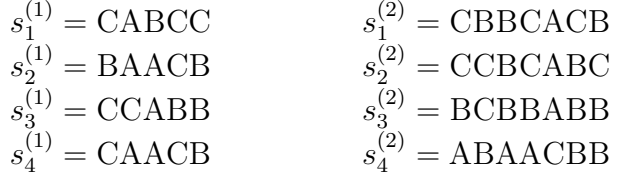

### Aufgabe 4 (8 Punkte)

Wir betrachten eine Münze, wobei mit Wahrscheinlichkeit  $p \in (0,1]$  Kopf erscheint und und mit Wahrscheinlichkeit  $1 - p$  Zahl. Sei X die Zufallsvariable, die zählt, wie oft die Munze geworfen werden muss bis Kopf erscheint, dann gilt ¨

$$
Ws[X = N] = p \cdot (1 - p)^{N-1}.
$$

- a) Gib die allgemeinen Formeln sowohl für den Maximum-Likelihood-Schätzer als auch den Maximum-A-Posteriori-Schätzer an.
- b) Angenommen die Münze wurde  $N$ -mal geworfen, bis das erste Mal Kopf erschien. Bestimme die Likelihood-Funktion für dieses Ergebnis und gib dann den Maximum-Likelihood-Schätzer für  $p$  an.
- c) Angenommen die Münze wurde  $N$ -mal geworfen, bis das erste Mal Kopf erschien. Bestimme die Posteriori-Wahrscheinlichkeit für dieses Ergebnis bezüglich des Parameterraums  $p \in (0, 1]$ , wobei der Prior  $f(p) = 2p$  ist und gib dann den Maximum-A-Posteriori-Schätzer für  $p$  an.

## Aufgabe 5 (8 Punkte)

MAX3CUT

**Eingabe:** Ein ungerichteter Graph  $G = (V, E)$ **Lösung:** Ein Partition  $V_1, V_2, V_3$  von V, d.h.  $V_1 \cup V_2 \cup V_3 = V$  und  $V_i \cap V_j = \emptyset$  für alle  $i \neq j \in [1:3]$ **Optimum:** Maximiere  $\sum_{i=1}^{3} \sum_{j=i+1}^{3} |(V_i \times V_j) \cap E|$ .

Hierbei ist  $(V_i \times V_j) = \{ \{v, w\} : v \in V_i \wedge w \in V_j \}.$ 

Anschaulich ist die Anzahl der Kanten zu maximieren, die zwischen den Mengen der Partition der Knoten verlaufen.

- a) Zeige, dass MAX3CUT  $\in$  NPO.
- b) Konstruiere eine polynomielle 3-Approximation für MAX3CUT.

Hinweis: Korrektheitsbeweise und Laufzeitanalyse nicht vergessen.

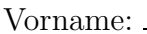

Name: Name: Matrikelnummer: <u>Name:</u> Matrikelnummer:

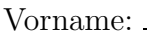

Name: Name: Matrikelnummer: <u>Name:</u> Matrikelnummer:

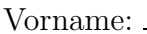

Name: Name: Matrikelnummer: <u>Name:</u> Matrikelnummer: